### **IN1000 - Seminaroppgaver og løsningsforslag til uke 1**

# **Nyttig å vite:**

[PEP](https://www.python.org/dev/peps/pep-0008/#introduction) 8 -- Style Guide for Python Code. Dersom det som undervises i IN1000 ikke samstemmer med PEP, så skal dere følge den stilen som undervises og ikke PEP.

# **Oppgave 1**

Hva tror du følgende program skriver ut til terminalen? Diskuter med gruppen.

```
alder = 30print("Din alder er", alder)
alder = 15
```
# **Løsning:**

Gir utskriften: *Din alder er 30*

Det som står inni " … " skrives ut som det er. Dette forstås som en tekst-streng. I stede for at ordet "alder" skrives ut, skrives 30 ut siden det er dette variabelen alder er. I neste linje endres variabelen alder til å bli 15 (husk at programmet skjer i den rekkefølgen det står i).

# **Oppgave 2**

Skriv et program med penn og papir som gjør følgende:

- 1. Lag to variabler med verdiene 4 og 5.
- 2. Skriv ut summen av tallene.

#### **Løsning:**

```
tall1 = 4tall2 = 5print(tall1 + tall2)#eller:
sum = tall1 + tall2print(sum)
```
# **Oppgave 3**

Hva tror du følgende program skriver ut til terminalen? Diskuter med gruppen. Skriv det som skrives ut som kommentarer i programkoden.

```
print("39 + 3") # 39 + 9 (Gåseøyne rundt det inni parantesen blir
string)
print(39 + 3) # 42
```
## **Oppgave 4**

Hva blir variabelen a til i de ulike uttrykkene? Skriv som kommentar

1.  $a = 4 + 5$  #9 2.  $a = 6 - 2$  #4 3.  $a = 4 \times 2$  #8 4.  $a = 11/2$  #5.5 5.  $a = 11 / 2$  #5 (heltallsdivisjon, der vi får 1 i rest)

## **Oppgave 5**

Hva tror du følgende program skriver ut til terminalen? Diskuter med gruppen, og skriv ned den nøyaktige teksten.

```
tall1 = "120"
tall2 = "3"tall3 = tall1 + tall2print("Tall 1: ", tall1, "og tall 2: ", tall2, "blir til sammen: ", tall3)
```
#### **Løsning**

*Utskrift:* Tall 1: 120 og tall 2: 3, "blir til sammen: 1203

*Fordi* tall1 og tall2 er deklarert/tilordnes en tekst-streng som verdi (".."), og er derfor av type String. Når man plusser dem sammen legges de rett og slett etter hverandre (konkatinering). Feks. hvis man har

a = "Kris"  $b = "time"$  $c = a + b$  #c har da verdien "Kristine" **Oppgave 6**

Skriv et lite program som tar navn og alder til en person som input og deretter skriver ut "Hei! <navn> er <alder> ar gammel!". Husk å gi tydelige beskjeder om hva som forventes som input av brukeren.

## **Løsning**

```
navn = input("Hva heter du? ")
alder = input("Hvor gammel er du? ")
print("Hei",navn,", du er ", alder, "aar gammel")
```
# **Oppgave 7**

Hva tror du skrives ut her? *Utfordring: hva tror du skrives ut dersom a = 4 og b = 4?*

```
a = 4b = 6if a > b:
 print(a, "er storre enn", b)
else :
 print(b, "er storre enn", a)
```
## **Løsning**

"b er storre enn a" skrives ut.

## **Oppgave 8**

Diskuter forskjellen på disse to:

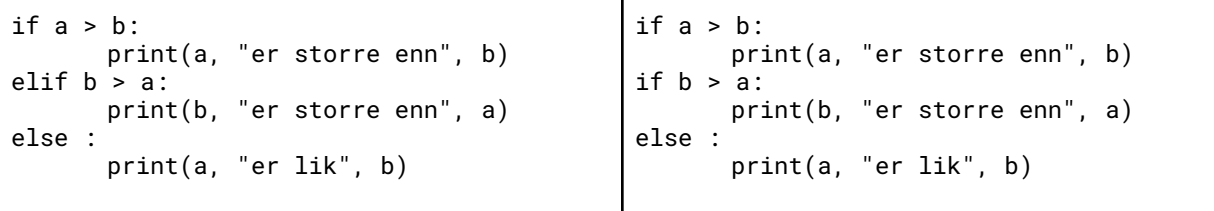

Tenk på; hva blir utskriften hvis…

1.  $a = 4, b = 3$ 2.  $a = 5, b = 7$ 3.  $a = 3, b = 3$ 

**Løsning:**

**Første alternativ** gir utskriften:

1. 4 er storre enn 3 2. 7 er storre enn 5 3. 3 er lik 3

**Andre alternativ** gir utskriften:

1. 4 er storre enn 3 *OG* 4 er lik 3 2. 7 er storre enn 5 3. 3 er lik 3